## 8080

### Hardware User's Manual

#### **Warranty**

All products manufactured by ICP DAS are warranted against defective materials for a period of one year from the date of delivery to the original purchaser.

#### **Warning**

ICP DAS assumes no liability for damages consequent to the use of this product. ICP DAS reserves the right to change this manual at any time without notice. The information furnished by ICP DAS is believed to be accurate and reliable. However, no responsibility is assumed by ICP DAS for its use, nor for any infringements of patents or other rights of third parties resulting from its use.

#### **Copyright**

Copyright 2003 by ICP DAS. All rights reserved.

#### **Trademark**

The names used for identification only maybe registered trademarks of their respective companies.

## **Table of Contents**

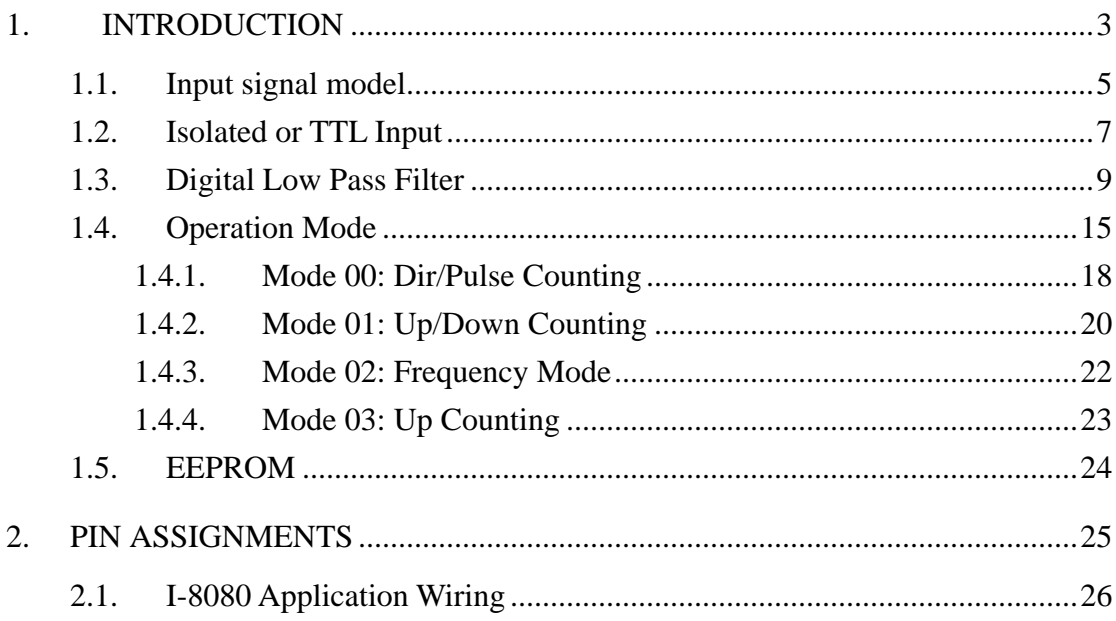

# <span id="page-2-0"></span>**1. Introduction**

The 8080 is a 4/8 channel Counter/Frequency module designed for the 8000 series modules and WinCon8000. With the Counter mode can be provided to measure quantities such as movement and flow quantity, and the Frequency mode can be provided to calculate the instantaneous differential of quantities such as rotating speed, frequency or flow rate ,etc. The key features of 8080 are as follows: Operational mode: counter mode or frequency mode

Channel number:

- z 8 channels for **Frequency** mode
- z 8 channels for **Up-counting** mode
- z 4 channels for **Up/Down counting** mode
- z 4 channels for **Dir/Pulse counting** mode

Input Signal:

Isolated or Non-isolated TTL selected by jumper

Input range for Frequency mode

- Isolated:  $0 \sim 450K$ Hz
- Non-isolated TTL:  $0 \sim 450$ KHz

Input range for Counter mode

- z IsolTated: 450KHz max
- Non-isolated TTL: 450KHz max

Logic high level

- Isolated:  $4.5V \approx 30V$
- Non-isolated TTL:  $2 \sim 5V$

Logic low level

- Isolated:  $0V \sim 1V$
- $\bullet$  Non-isolated TTL:  $0 \sim 0.8V$

EEPROM: 128 bytes

Programmable built-in gate time: 0.33sec (Default)

Digital filter:  $1 \mu S \sim 32767 \mu S$  programmable

Minimum pulse width:  $1 \mu S$  (Frequency and Counter mode)

Isolated voltage: 3750 Vrms

Minimum Input Current : 2mA (Isolated)

Power consumption: 1W

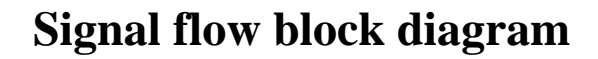

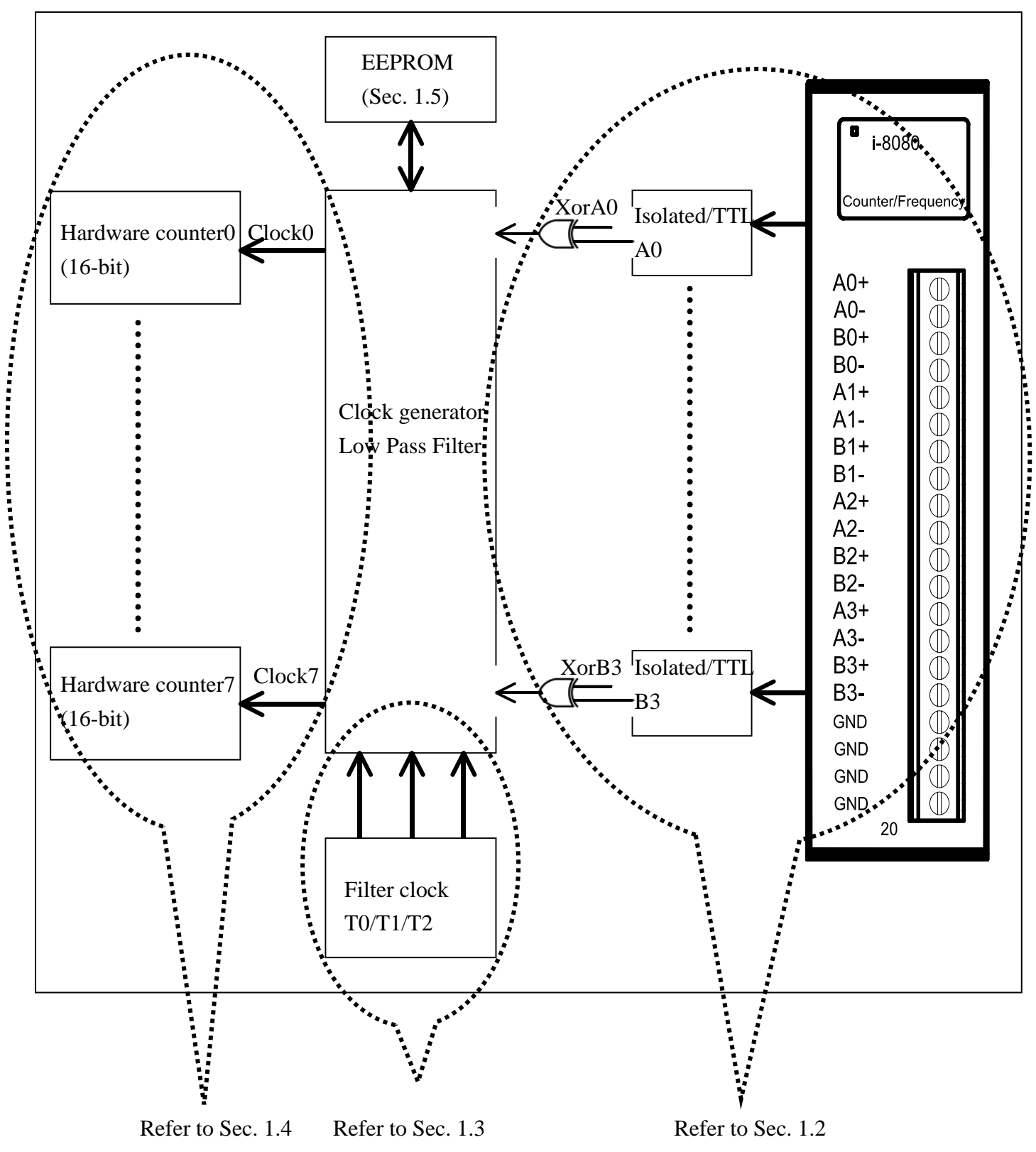

# <span id="page-4-0"></span>**1.1. Input signal model**

#### **1. Isolated Input (XOR=0)**

The operational logic applied on the 8080 modules is the falling edge trigger (Normal High & active Low). The external signal is input into an 8080 module through the isolated mechanism, with the signal being reversed from the external signal. This internal signal is the suggested waveform, as it doesn't need to execute the XOR operation (XOR=0). The solution is shown in Figure 1-1 below.

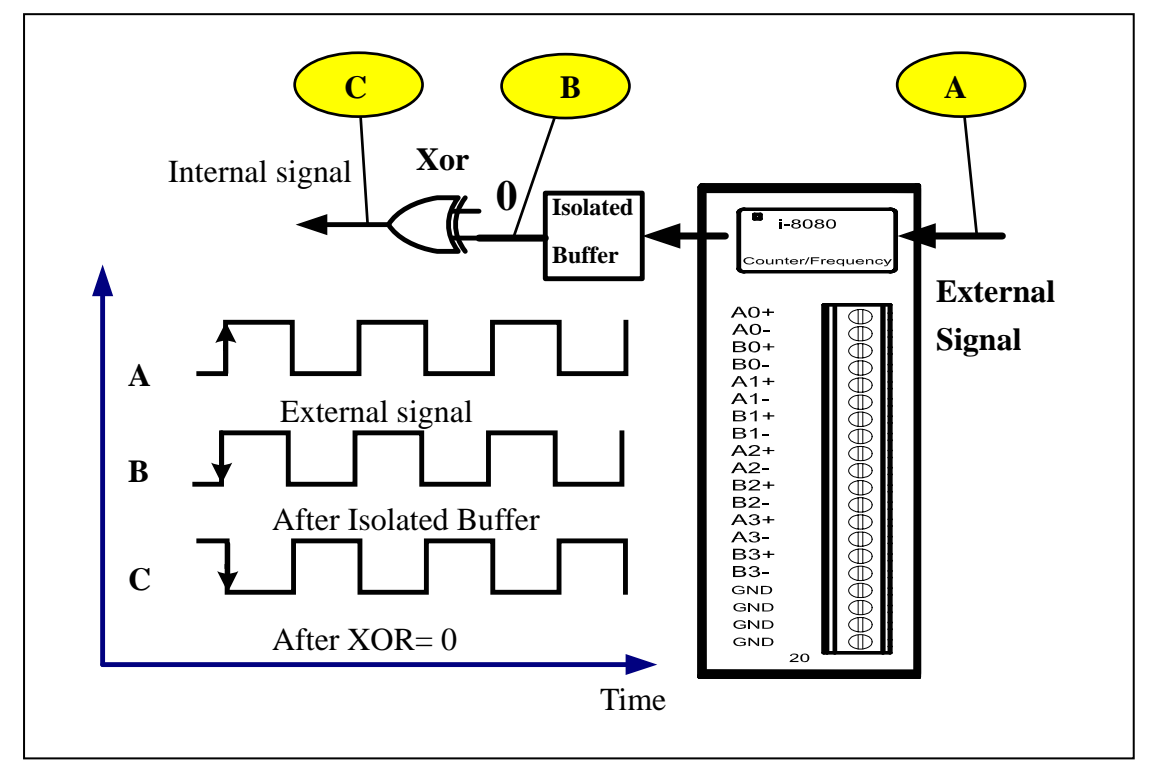

#### **Figure 1-1 Isolated input**

#### **2. TTL Input (XOR=1)**

When an external TTL signal is input into an 8080 module through the TTL mechanism, the signal will be the same as the external signal. This internal signal isn't the recommended waveform as it must execute the exclusive OR (XOR=1) operation. The solution is shown in Figure 1-2.

#### **3. Always XOR=0**

Regardless of whether the input signal is TTL or isolated, XOR is always set to 0, and the maximum count error can only be 1. XOR=0 can be used for all cases, if a 1-count error is acceptable.

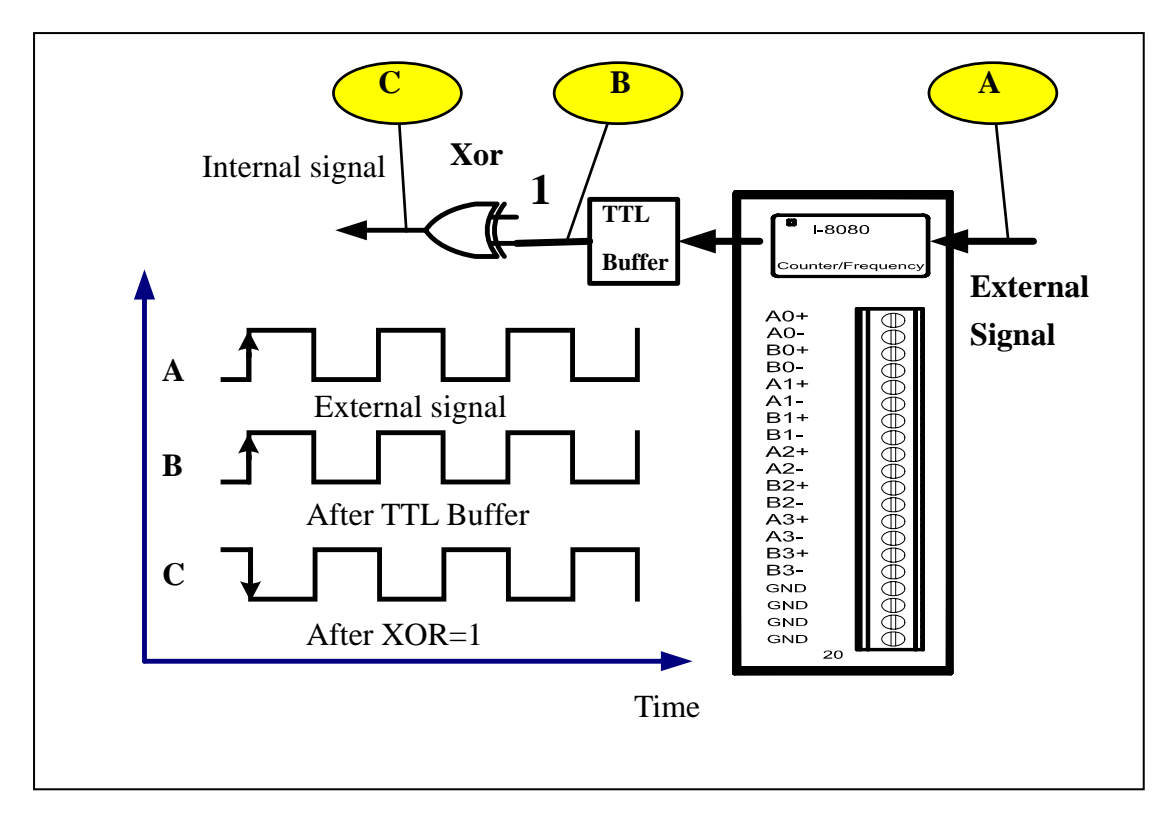

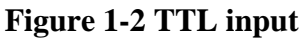

**Note:** 

- 1. When XOR=0 and the 8080 module status is OPEN status ( i.e. no signals on the input terminal) ,regardless of whether you select the TTL or Isolated mode, the signal at the C point will always be 1. Similarly, if XOR=1 and the status is OPEN, then the signal at the C point will always be 0.
- 2. If the input signal is a pulse rather than a 50/50 duty cycle square waveform, then the 1-count error will not occur as the pulse width is shorter..

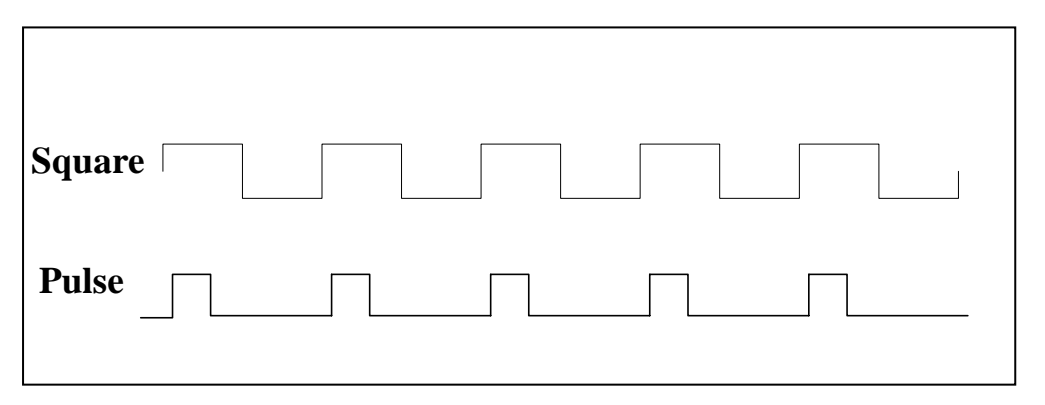

**Figure 1-3 Square and pulse waveforms** 

# <span id="page-6-0"></span>**1.2. Isolated or TTL Input**

The input signal can be either isolated or TTL input. The isolated input block diagram is shown below:

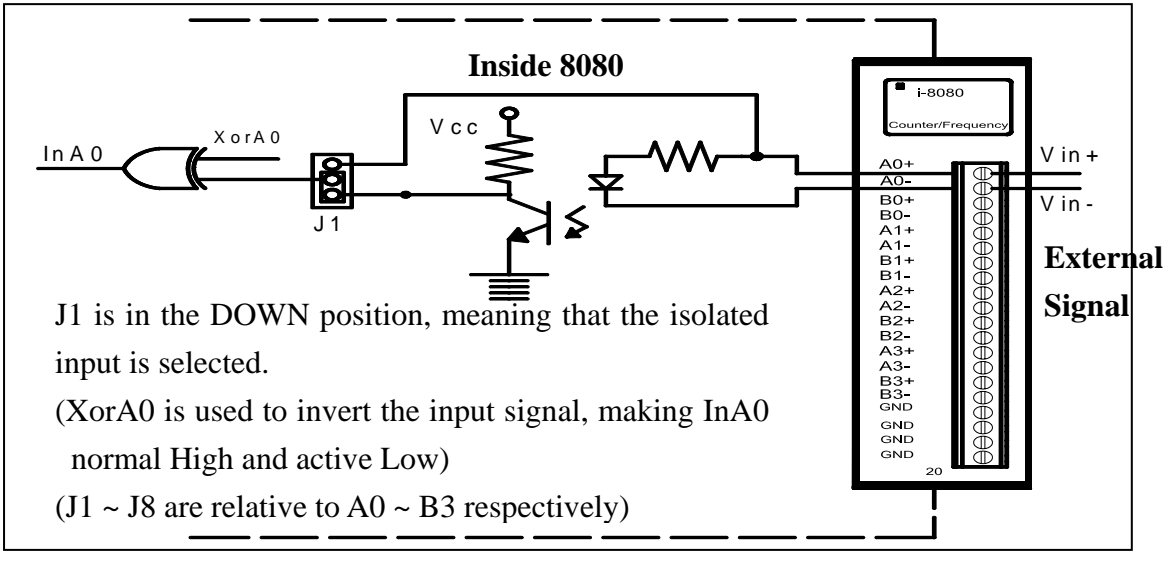

**Figure 1-4 Isolated block diagram** 

The TTL input block diagram is as follows:

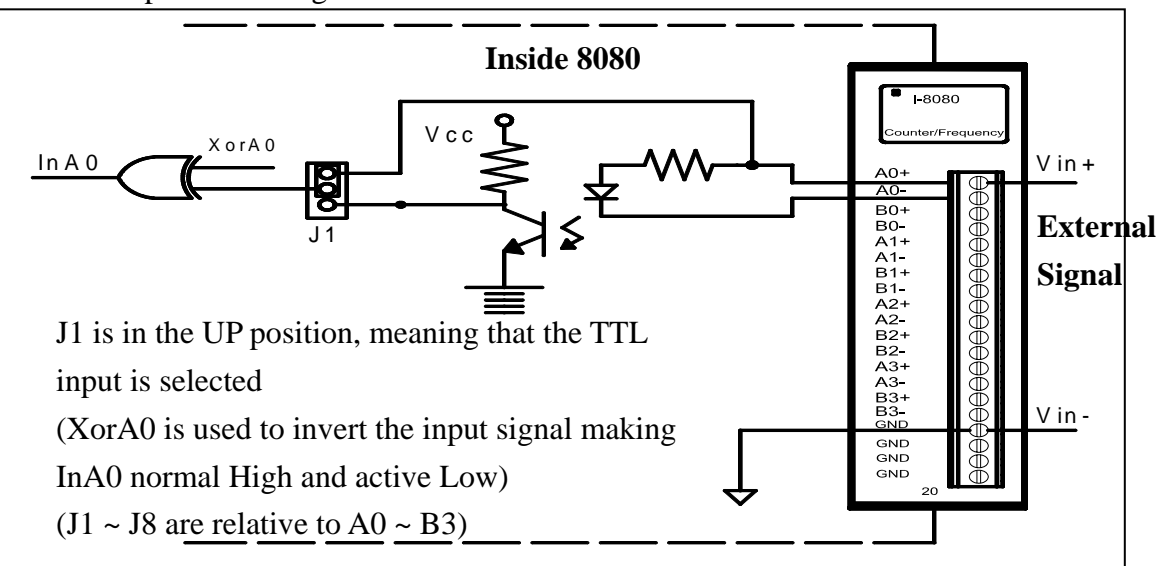

**Figure 1-5 TTL block diagram**

Isolated or TTL input is selected by using JP1 to JP8 as indicated below:

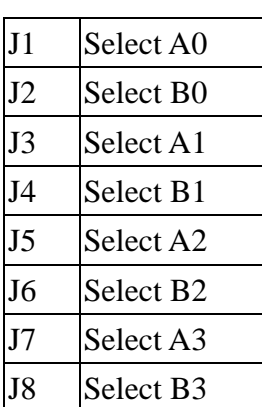

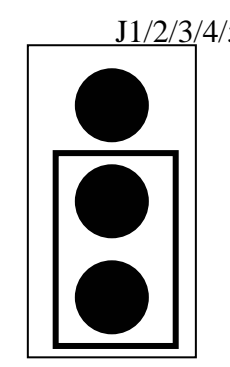

Select isolated input select TTL input (default setting)

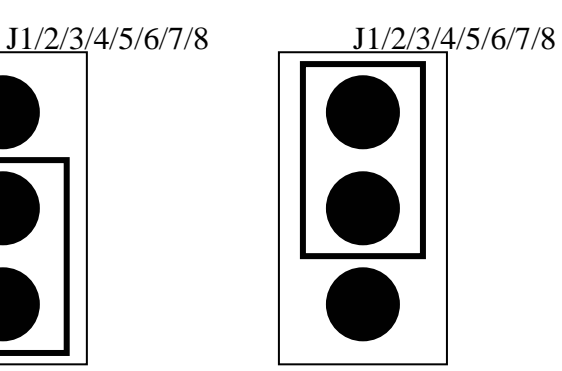

The default jumper settings are as follows:

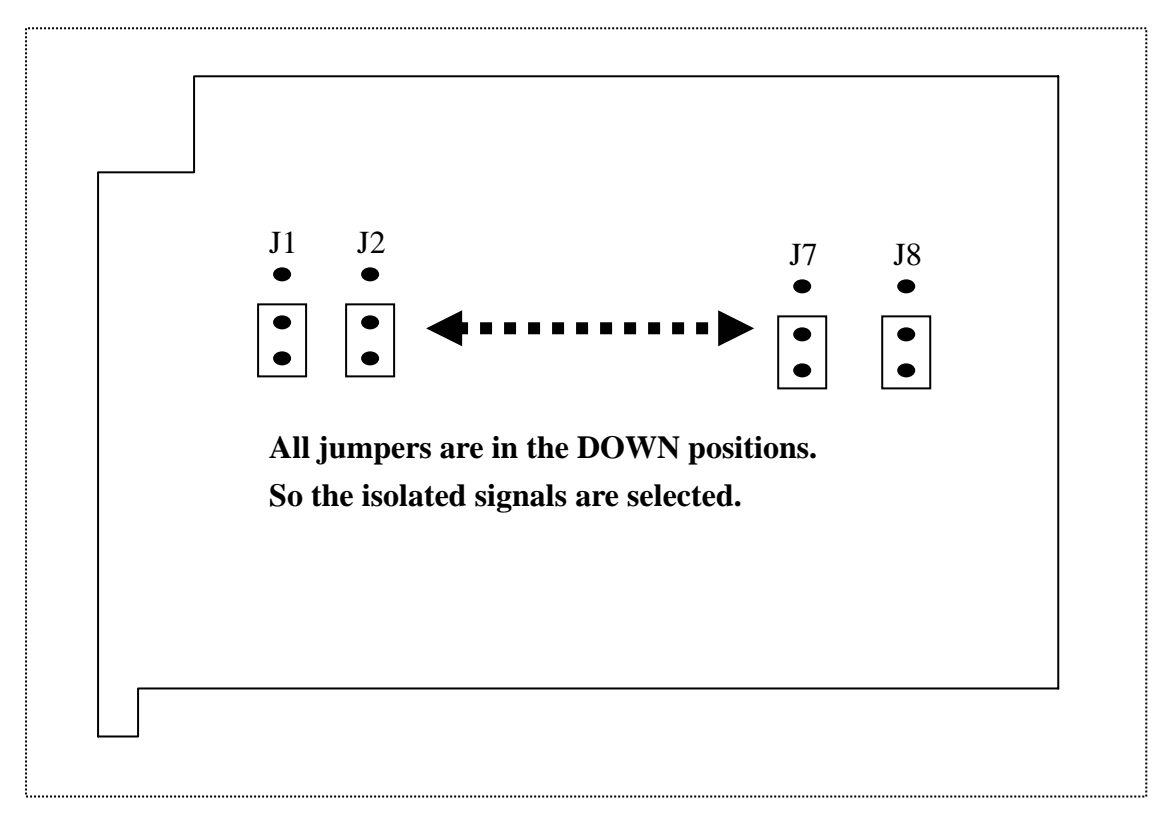

**Figure 1-6 Isolated & TTL Jumper**

Because JP1 to JP8 are independent, A0, B0, …, A3, B3 can be either isolated or TTL independently. That is to say, A0 can be isolated and B0 can be either isolated or TTL without limitation.

## <span id="page-8-0"></span>**1.3. Digital Low Pass Filter**

The 8080 has three independent 2nd-order digital noise filters, LP0, LP1 & LP2, to remove noises as follows:

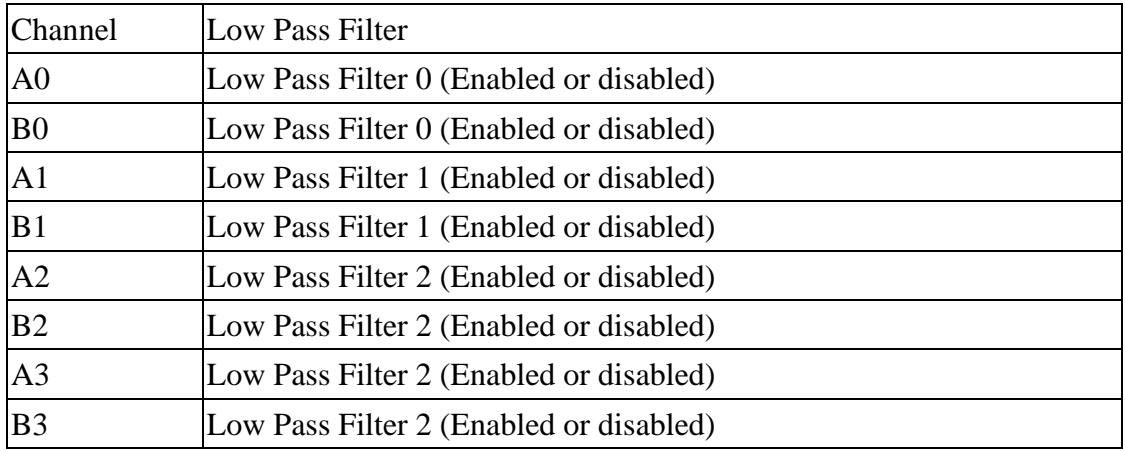

The Low Pass Filter can be either disabled or programmable from 2  $\mu$ S to 65535  $\mu$ S. The Low Pass Filter will apply to all working modes, counter or frequency. These 3 Low Pass Filters are disabled status in the default shipping. User defined program can be used to issue a command to enable or disable the filters.

Assume that the filter clock of the Low Pass Filter is set to T, this clock is used to sample the input signal. If one of the adjacent 2 samples is low, then the input signal will be removed as follows:

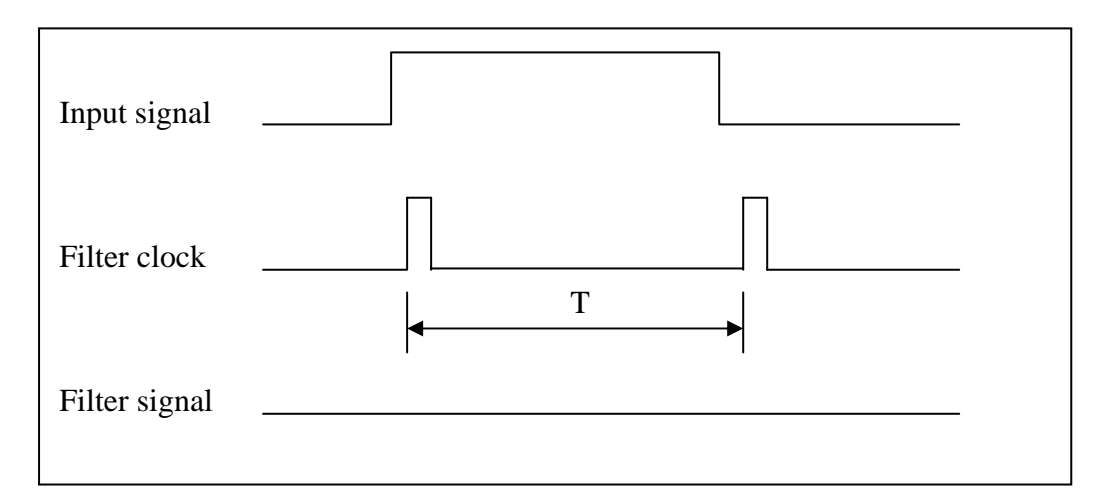

If the high width of the input signal is shorter then T, it will be filtered.

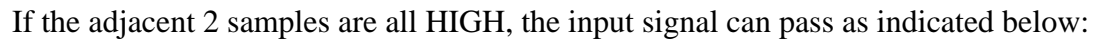

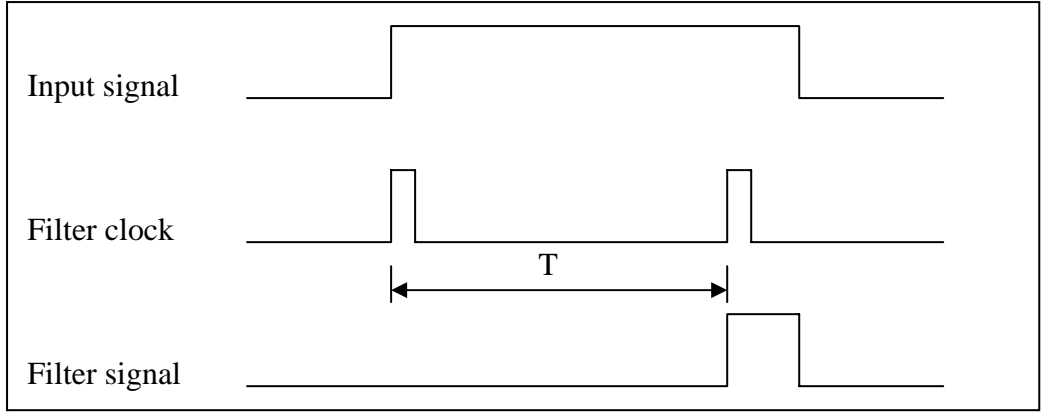

Note: the filter signal is shorter than the original input signal.

If the input signal is shorter than 2T, it may be filtered in the following manner:

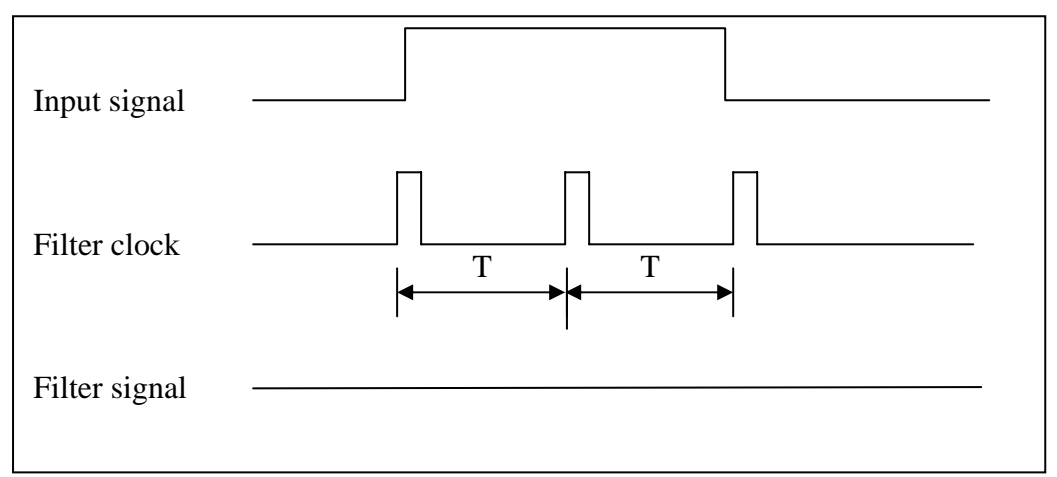

The relationship between the input signal and the filter signal is as follows:

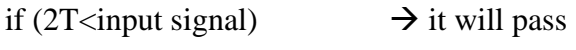

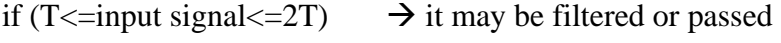

if (input signal  $\langle T \rangle$   $\rightarrow$  it will be filtered

The software driver, 'i8080\_SetLowPassUs (int Slot, int Channel, unsigned int Us)', provides an parameter, Us which can be used to set the Low Pass Filter as follows:  $Us=1 \rightarrow 2T = 1 \mu S \rightarrow T = 0.5 \mu S \rightarrow$  signal  $\leq 0.5 \mu S$  will be removed  $Us=2 \rightarrow 2T= 2\mu S \rightarrow T = 1\mu S \rightarrow$  signal  $\leq 1\mu S$  will be removed Us=N, N from 1 to 0x7fff  $\rightarrow$  2T = N  $\mu$ S  $\rightarrow$  signal  $\leq$  (N/2)  $\mu$ S will be removed

The Low Pass Filter range can be configured from 1µS to 32767µS. The high width of the signal  $\langle$  (Us/2) will be removed.

For example, if you use a function generator as signal source, the 500Hz signal  $\&$ 50/50 duty cycle will generate a 1000µS high & 1000µS low as follows:

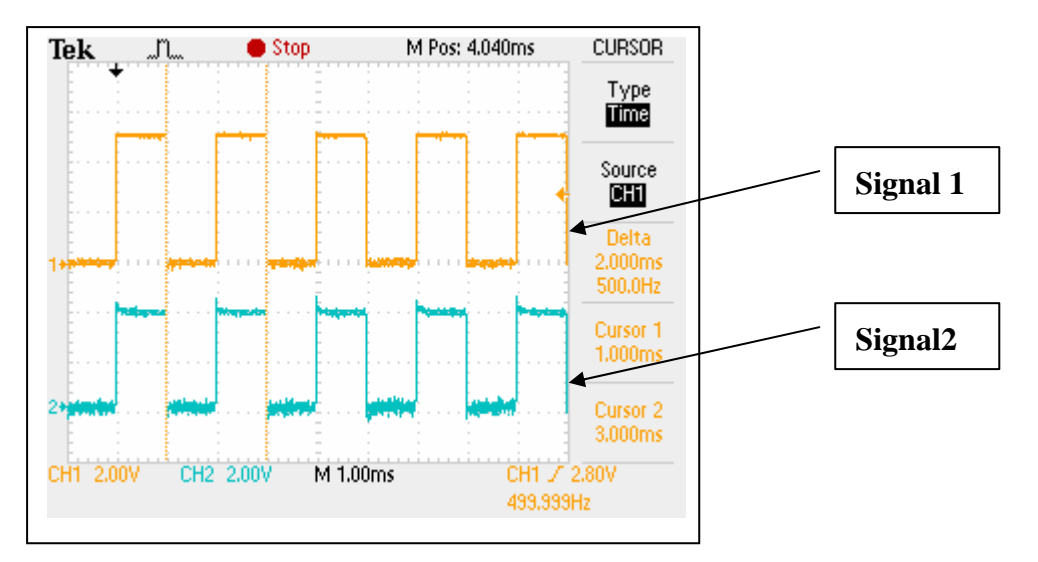

**Figure 1-7 Input signal=500Hz & Low Pass Filter Disable**

Signal  $1 =$  input signal=500Hz, 50/50 duty cycle

Signal 2 = input signal after Xor and Low Pass Filter, now Xor=0 and Low Pass Filter is disable.

If the Low Pass Filter is disabled, signal 2 will be the same as signal 1 in the above diagram. If the Low Pass Filter is enabled, signal 2 will be shorter than signal 1 as shown below:

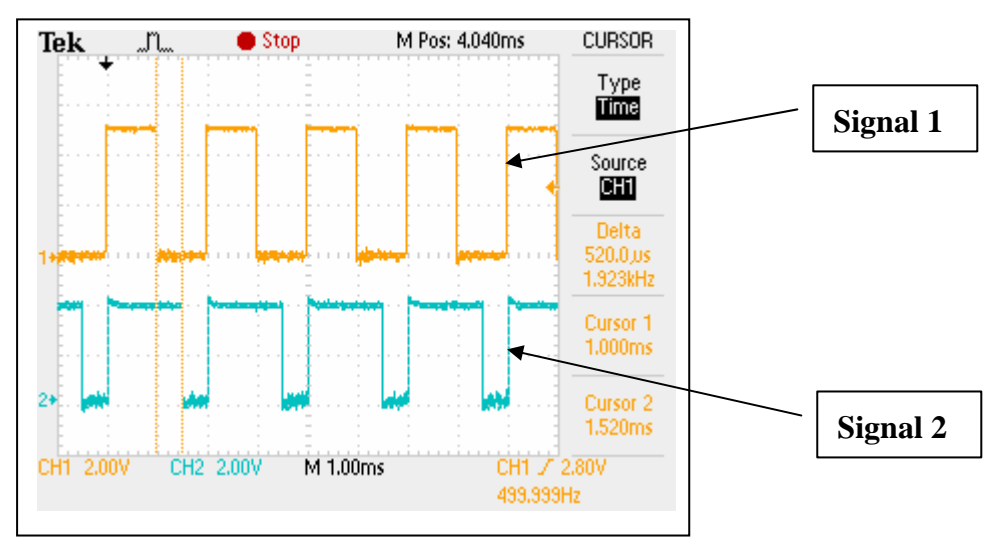

**Figure 1-8 Input signal=500Hz & Low Pass Filter Enable=1µS** 

Signal  $1 =$  input signal=500Hz, 50/50 duty cycle

Signal  $2 =$  input signal after Xor and Low Pass Filter, now Xor=0 and the Low Pass Filter is enabled. Nearly all pulses are passed.

Now you can find that nearly all pulses are passed. If the input signal is increased to 600Hz, then some of the pulses are filtered as follows:

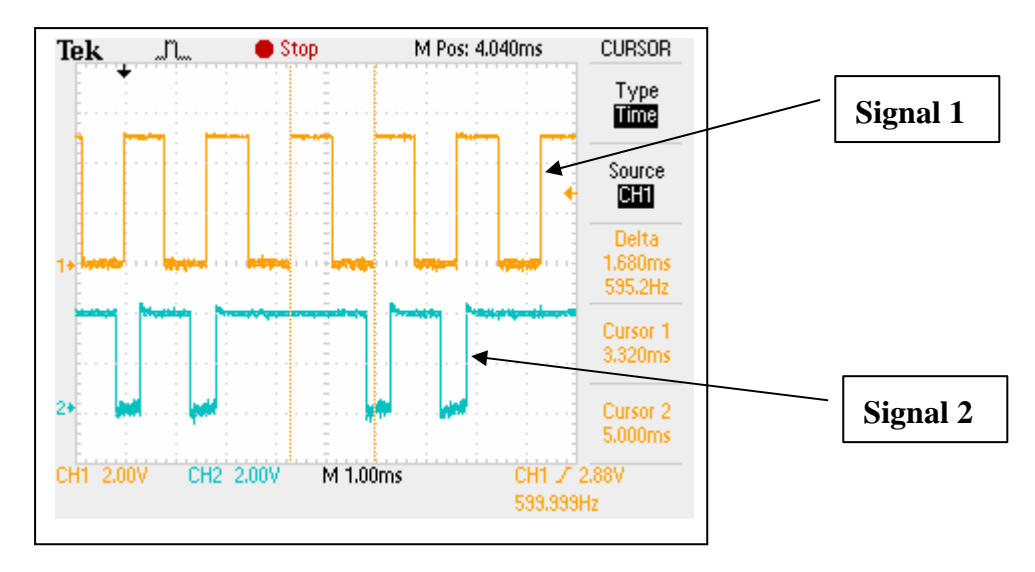

**Figure 1-9 Input signal=600Hz & Low Pass Filter Enabled=1µS** 

Signal  $1 =$  input signal=600Hz, 50/50 duty cycle.

Signal  $2$  = input signal after Xor and Low Pass Filter, now Xor = 0 and Low Pass Filter is enabled.

Some pulses are filtered.

If the input signal is increased to 900Hz, then nearly all pulses are filtered as illustrated below:

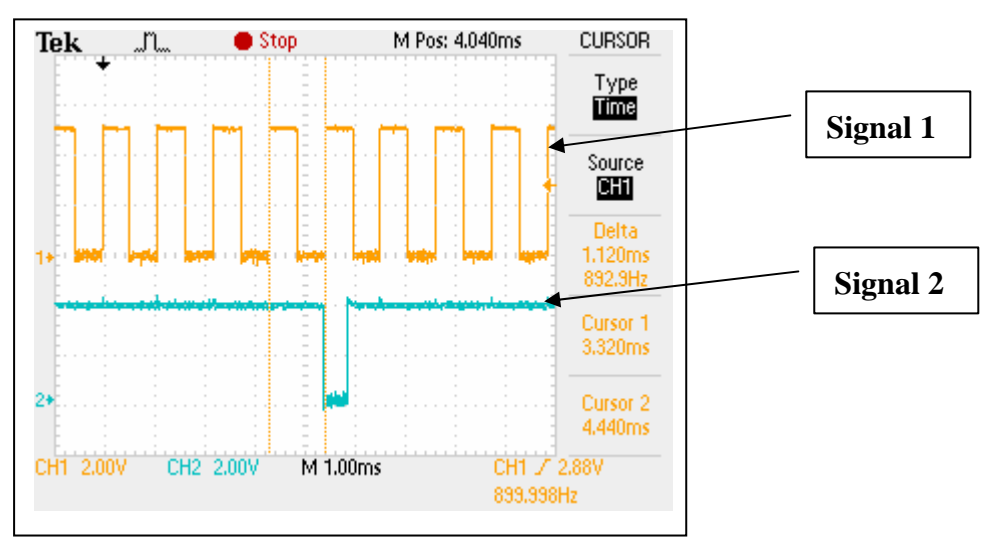

**Figure 1-10 Input signal=900Hz & Low Pass Filter Enabled=1µS** 

Signal  $1 =$  input signal=900Hz, 50/50 duty cycle

Signal  $2 =$  input signal after Xor and Low Pass Filter, now Xor=0 and the Low Pass Filter is enabled. Nearly all pulses are filtered.

Because there are some frequency offset errors in the internal crystal, there may be some noises when the input signal width  $=$  Low Pass Filter/2 as follows:

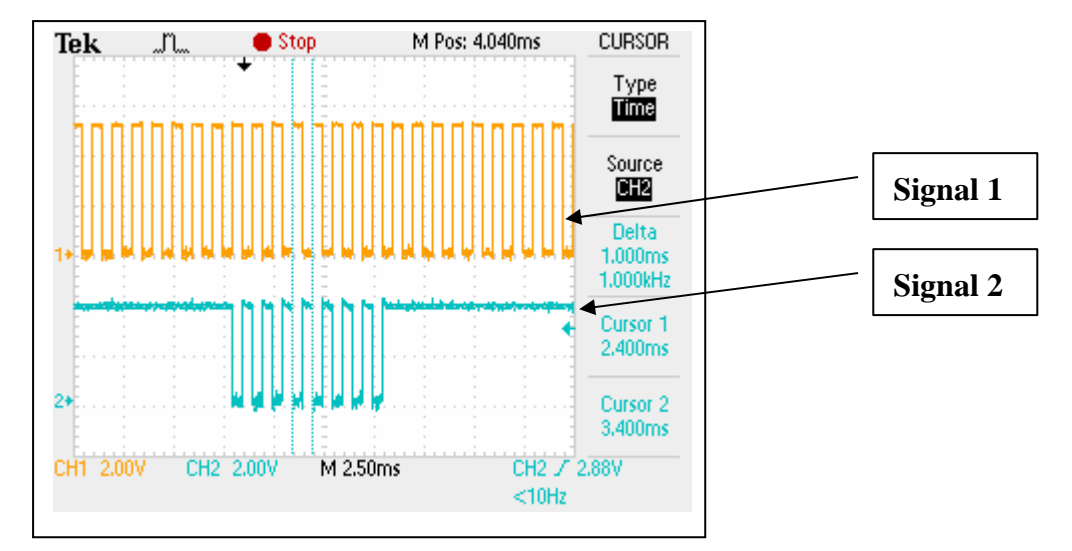

**Figure 1-11 Input signal=1000Hz & Low Pass Filter Enabled=1µS** 

Signal 1 = input signal=1000Hz, 50/50 duty cycle  $\rightarrow$  pulse width=500  $\mu$ S Signal  $2 =$  input signal after Xor and Low Pass Filter, now Xor=0 and the Low Pass Filter is enabled.

Signal Pulse=500  $\mu$ S=Low Pass Filter/2.

Nearly all pulses are filtered, but sometimes certain noises will not be filtered.

If the input signal is increased to 1100Hz, then all pulses will be filtered as shown in Figure 1-12:

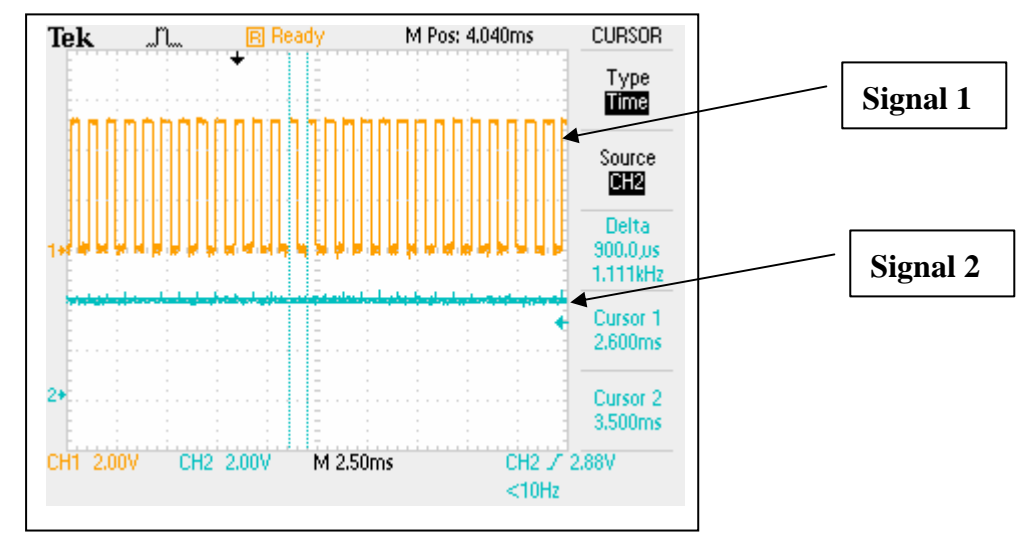

**Figure 1-12 Input signal=1100Hz & Low Pass Filter Enabled=1µS** 

In summary, apply the minimum 1µS on Low Pass Filters. The result of the signal being processed by the Low Pass Filter as follows:

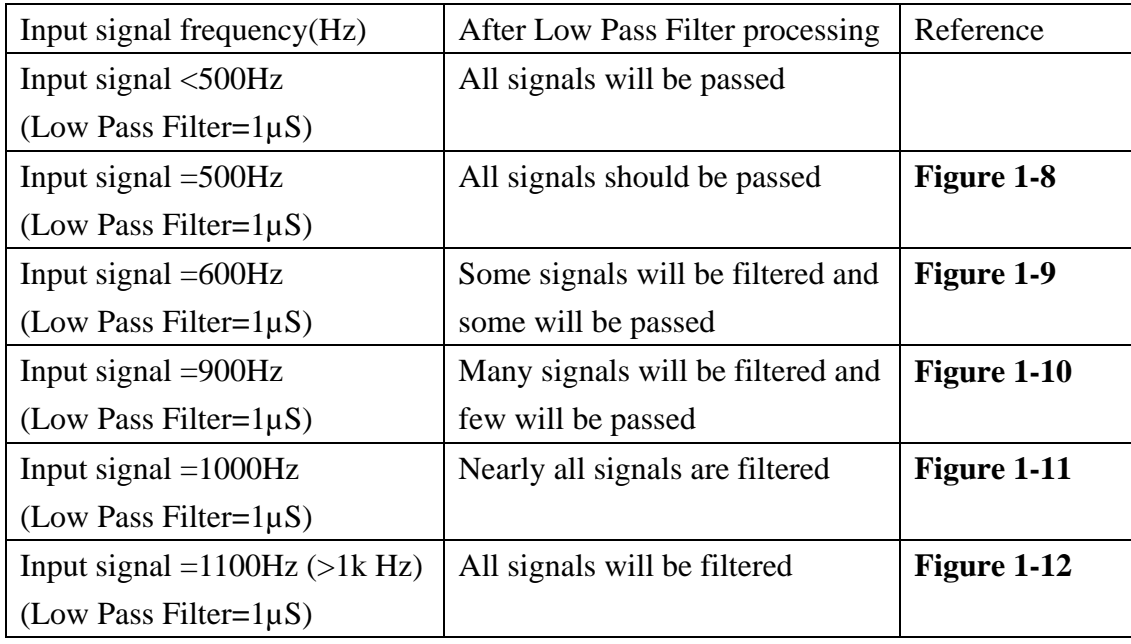

For the same reason, if the signal pulse=Low Pass Filter, certain pulses may be filtered. **Therefore, it is recommended to set the cycle time of Low Pass Filter about 5% less than the cycle time of input signal pulse** as shown below:

Input pulse =1 ms = 1000  $\mu$ S  $\rightarrow$  set Low Pass Filter <=950  $\mu$ S

Input pulse = 100  $\mu$ S  $\rightarrow$  set Low Pass Filter <= 95  $\mu$ S

The minimum Low Pass Filter = 1  $\mu$ S  $\rightarrow$  input signal < 475K, 50/50 duty cycle As a result, the maximum speed of the 8080 is recommended to 450K, 50/50 duty cycle

# <span id="page-14-0"></span>**1.4. Operation Mode**

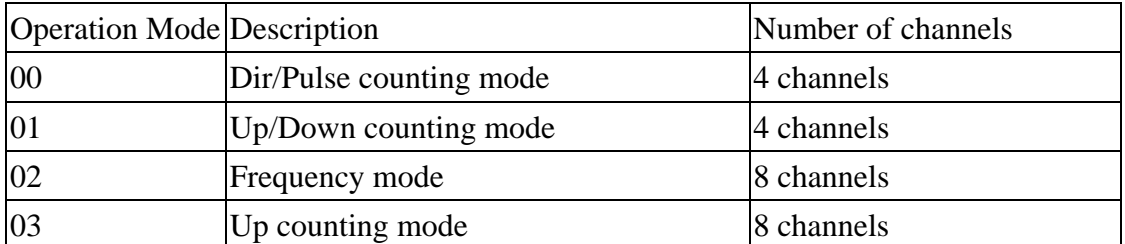

The input channels mapping table and working modes are indicated below:

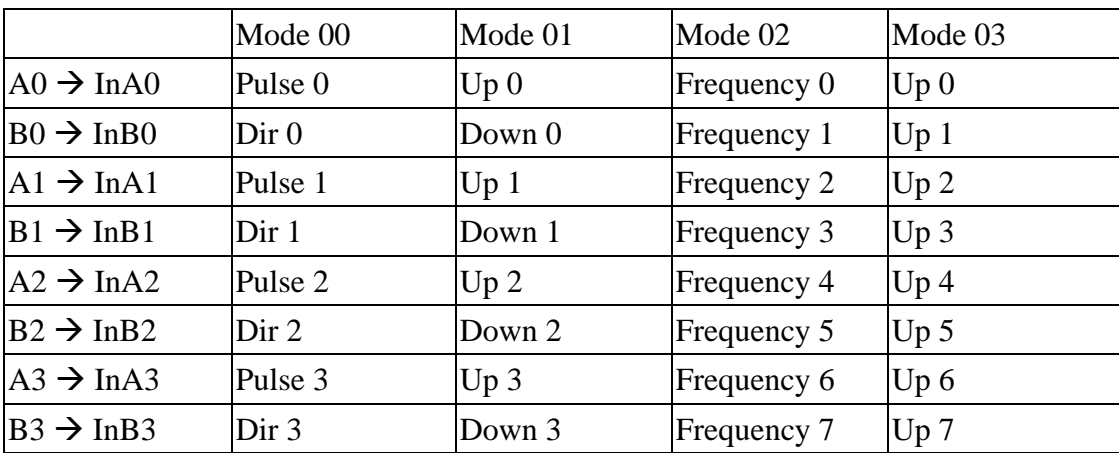

The counter operation for mode 00 (Dir/Pulse mode) is as follows:

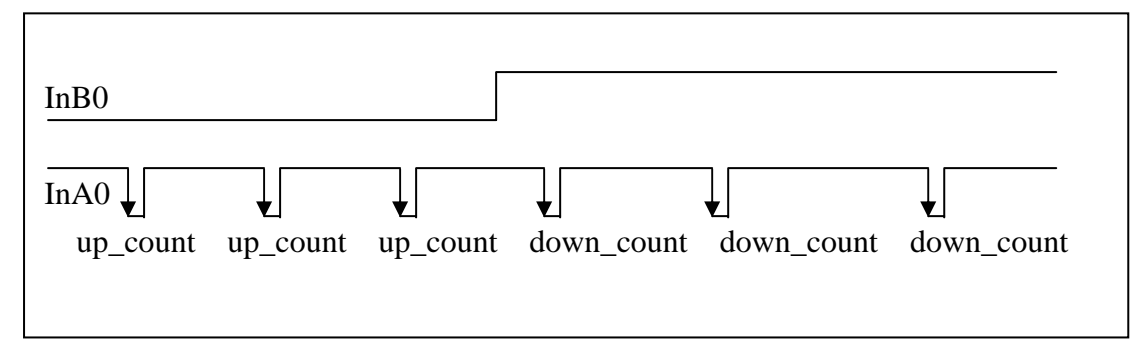

When InB0 is used as Dir, if InB0 is High, counter 0 will be increased by one for every falling edge of InA0. If InB0 is Low, counter\_0 will be decreased by one for every falling edge of InA0.

InB1 and InA1 are Dir/Pulse pairs for counter\_1

InB2 and InA2 are Dir/Pulse pairs for counter\_2

InB3 and InA3 are Dir/Pulse pairs for counter\_3

Note:  $A0 \sim 3$  and  $B0 \sim 3$  are input signal, In $A0 \sim 3$  and In $B0 \sim 3$  are input signals after Xor control. Refer to Sec. 1.1 for more information.

The counter operation for mode 01 (Up/Down mode) is as follows:

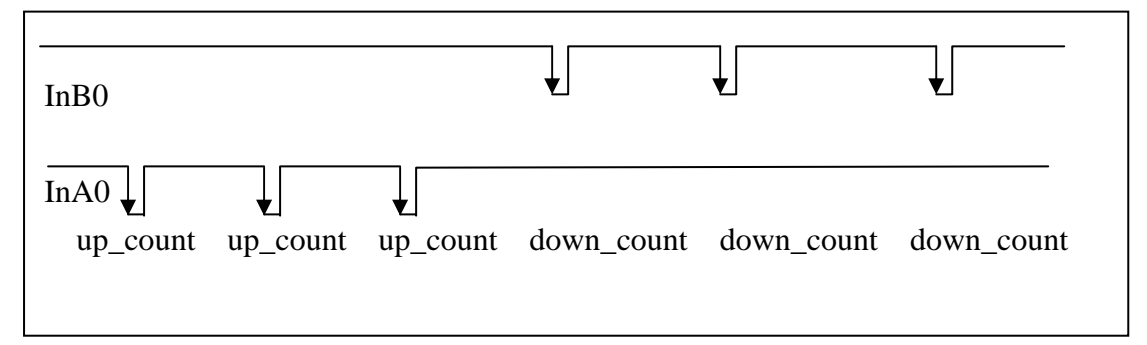

When InA0 is used as a UP\_clock and InB0 is used as a DOWN\_clock. The counter 0 will be increased by one for every falling edge of InA0 and decreased by one for every falling edge of InB0.

InA1 and InB1 are Up/Down pairs for counter\_1

InA2 and InB2 are Up/Down pairs for counter\_2

InA3 & InB3 are Up/Down pairs for counter\_3

Note:  $A0 \sim 3$  and  $B0 \sim 3$  are input signals, In $A0 \sim 3$  and In $B0 \sim 3$  are input signals after Xor control. Refer to Sec. 1.2 for more information.

The frequency operation for mode 02 is as follows:

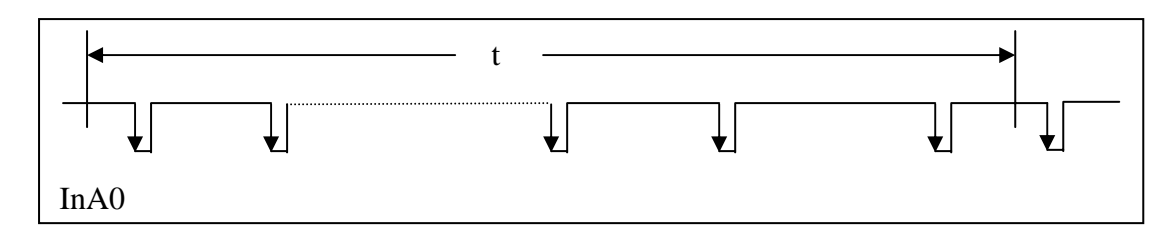

Counter\_0 will be increased by one for every falling edge of InA0, the frequency of channel  $0 = 1/(t/number of count)$ 

InB0 is the channel\_1 frequency

InA1 is the channel\_2 frequency

InB1 is the channel\_3 frequency

InA2, InB2, InA3, InB3 are channels 4/5/6/7 for mode\_02 only

Note 1: A0  $\sim$  3 and B0  $\sim$  3 are input signals, InA0  $\sim$  3 and InB0  $\sim$  3 are input signals after Xor control. Refer to Sec. 1.2 for more information.

2: t=0.1 second is the default setting. A user defined command can be used to change the value of t for special applications.

The counter operation for mode 03 is as follows:

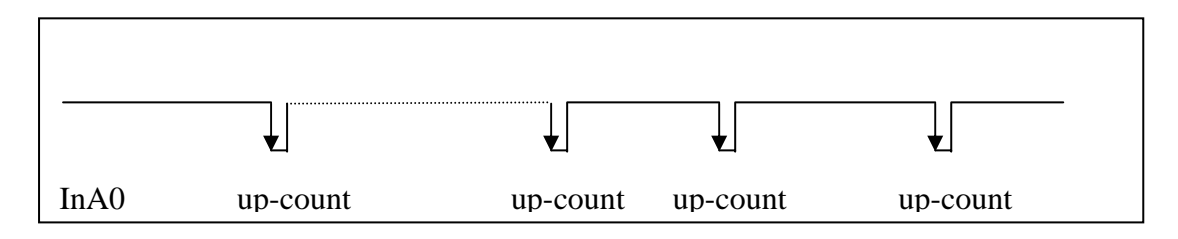

Counter\_0 will increment by one for every falling edge of InA0

InB0 is the channel\_1 up counter

InA1 is the channel\_2 up counter

InB1 is the channel\_3 up counter

InA2, InB2, InA3, InB3 are Up counter, channel 4/5/6/7.

Note 1: A0  $\sim$  3 and B0  $\sim$  3 are input signals, InA0  $\sim$  3 and InB0  $\sim$  3 are input signals after Xor control. Refer to Sec. 1.2 for more information.

### <span id="page-17-0"></span>**1.4.1. Mode 00: Dir/Pulse Counting**

The counter operation for mode 00(Dir/Pulse mode) is shown below:

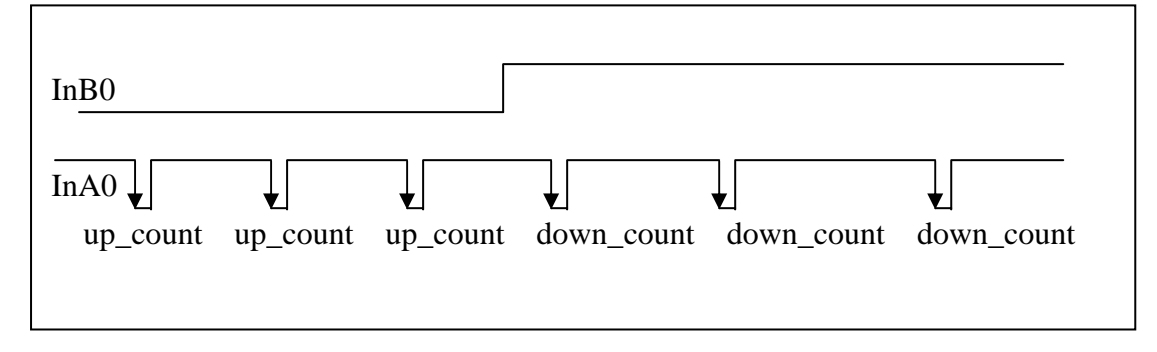

The Dir/Pulse input signals will be converted to up/down clocks and will be connected to Up/Down counter. The counter operation is given as follows:

 $00000000 \rightarrow 00000001 \rightarrow$  .......  $\rightarrow$  7FFFFFFE  $\rightarrow$  7FFFFFFF

 $MSB=0 \rightarrow Up-counting, OverflowN = OverflowN + 1$ 

 $000000000 \rightarrow 80000001 \rightarrow$  .......  $\rightarrow$  8FFFFFFE  $\rightarrow$  8FFFFFFF

 $MSB=1 \rightarrow Down-counting, OverflowN = OverflowN+1$ 

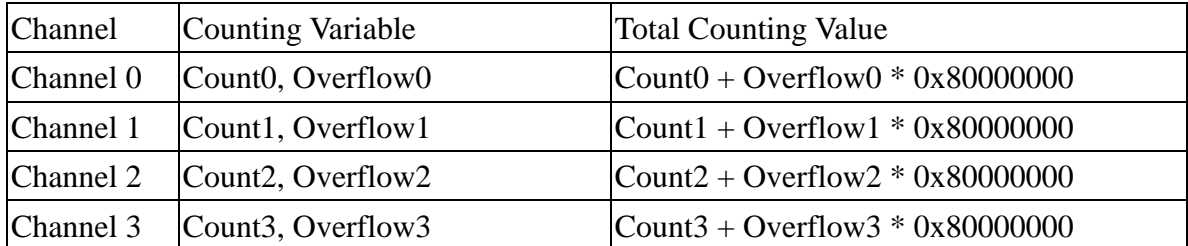

- CountN = current counter value for channel N, 32-bit wide, MSB=0  $\rightarrow$  up counting, MSB=1  $\rightarrow$  down counting
- OverflowN = the counting overflow number for channel N, 16-bit wide, from 0 to 0xFFFF
- Total Counting Value =  $31$ -bit +  $16$ -bit =  $47$ -bit (31-bit denotes 15-bit software and 16-bit hardware counter)

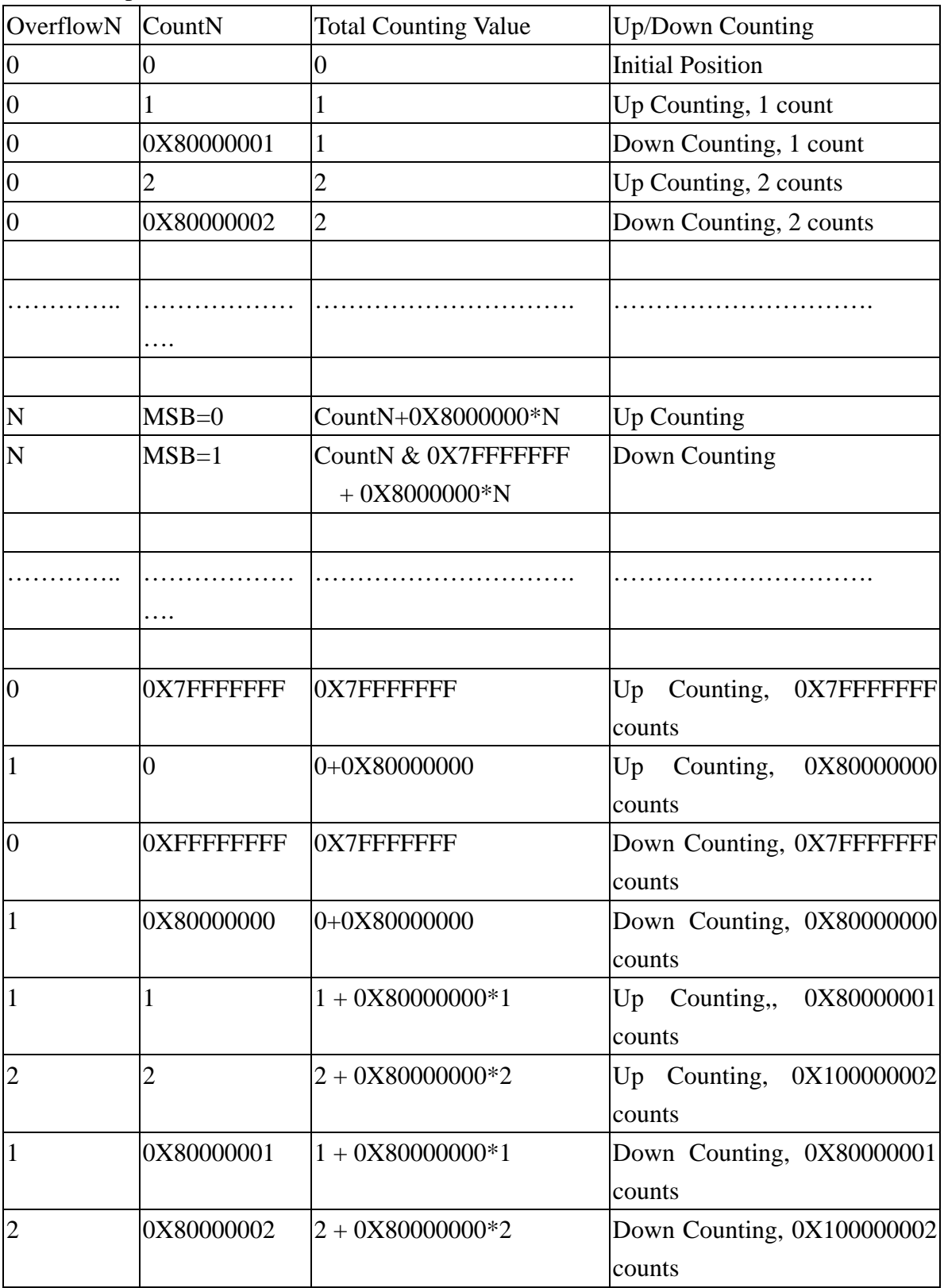

Some examples are as follows:

### <span id="page-19-0"></span>**1.4.2. Mode 01: Up/Down Counting**

The counter operation for mode 01 (Up/Down mode) is shown below:

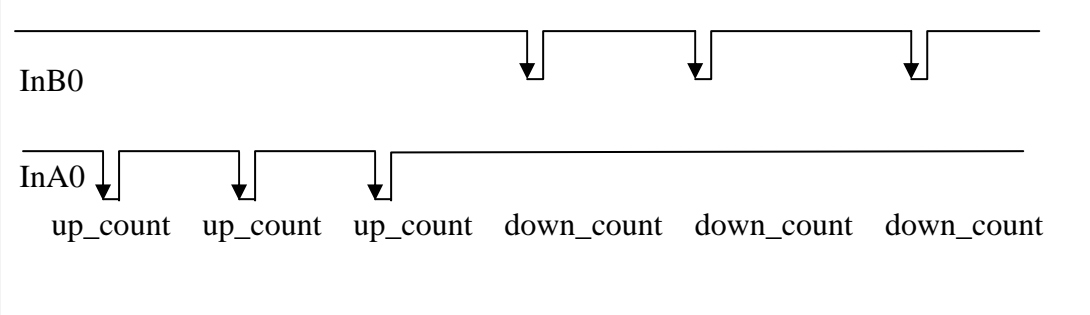

The counter operation is as follows:

$$
00000000 \rightarrow 00000001 \rightarrow \dots \rightarrow 7
$$

 $MSB=0 \rightarrow Up-counting, OverflowN = OverflowN + 1$ 

$$
00000000 \rightarrow 80000001 \rightarrow \dots \rightarrow
$$
 
$$
\rightarrow
$$
 
$$
\rightarrow
$$
 
$$
\rightarrow
$$
 
$$
\rightarrow
$$
 
$$
\rightarrow
$$
 
$$
\rightarrow
$$
 
$$
\rightarrow
$$
 
$$
\rightarrow
$$
 
$$
\rightarrow
$$
 
$$
\rightarrow
$$
 
$$
\rightarrow
$$
 
$$
\rightarrow
$$
 
$$
\rightarrow
$$
 
$$
\rightarrow
$$
 
$$
\rightarrow
$$
 
$$
\rightarrow
$$
 
$$
\rightarrow
$$
 
$$
\rightarrow
$$
 
$$
\rightarrow
$$
 
$$
\rightarrow
$$
 
$$
\rightarrow
$$
 
$$
\rightarrow
$$
 
$$
\rightarrow
$$
 
$$
\rightarrow
$$
 
$$
\rightarrow
$$
 
$$
\rightarrow
$$
 
$$
\rightarrow
$$
 
$$
\rightarrow
$$
 
$$
\rightarrow
$$
 
$$
\rightarrow
$$
 
$$
\rightarrow
$$
 
$$
\rightarrow
$$
 
$$
\rightarrow
$$
 
$$
\rightarrow
$$
 
$$
\rightarrow
$$
 
$$
\rightarrow
$$
 
$$
\rightarrow
$$
 
$$
\rightarrow
$$
 
$$
\rightarrow
$$
 
$$
\rightarrow
$$
 
$$
\rightarrow
$$
 
$$
\rightarrow
$$
 
$$
\rightarrow
$$
 
$$
\rightarrow
$$
 
$$
\rightarrow
$$
 
$$
\rightarrow
$$
 
$$
\rightarrow
$$
 
$$
\rightarrow
$$
 
$$
\rightarrow
$$
 
$$
\rightarrow
$$
 
$$
\rightarrow
$$
 
$$
\rightarrow
$$
 
$$
\rightarrow
$$
 
$$
\rightarrow
$$
 
$$
\rightarrow
$$
 
$$
\rightarrow
$$
 
$$
\rightarrow
$$
 
$$
\rightarrow
$$
 
$$
\rightarrow
$$
 
$$
\rightarrow
$$
 
$$
\rightarrow
$$
 
$$
\rightarrow
$$
 
$$
\rightarrow
$$
 
$$
\rightarrow
$$
 
$$
\rightarrow
$$
 
$$
\rightarrow
$$
 
$$
\rightarrow
$$
 
$$
\rightarrow
$$
 
$$
\rightarrow
$$
 
$$
\rightarrow
$$
 
$$
\rightarrow
$$
 
$$
\rightarrow
$$
 
$$
\rightarrow
$$
 <

 $MSB=1$  --> Down-counting, OverflowN = OverflowN - 1

- CountN = current counter value for channel N, 32-bit wide, MSB=0  $\rightarrow$  up counting, MSB=1  $\rightarrow$  down counting
- OverflowN = The counting overflow number for channel N, 16-bit wide, from 0 to 0xFFFF
- Total Counting Value =  $31$ -bit +  $16$ -bit =  $47$ -bit (31-bit denotes 15-bit software and 16-bit hardware counter)

Some examples are as a follows:

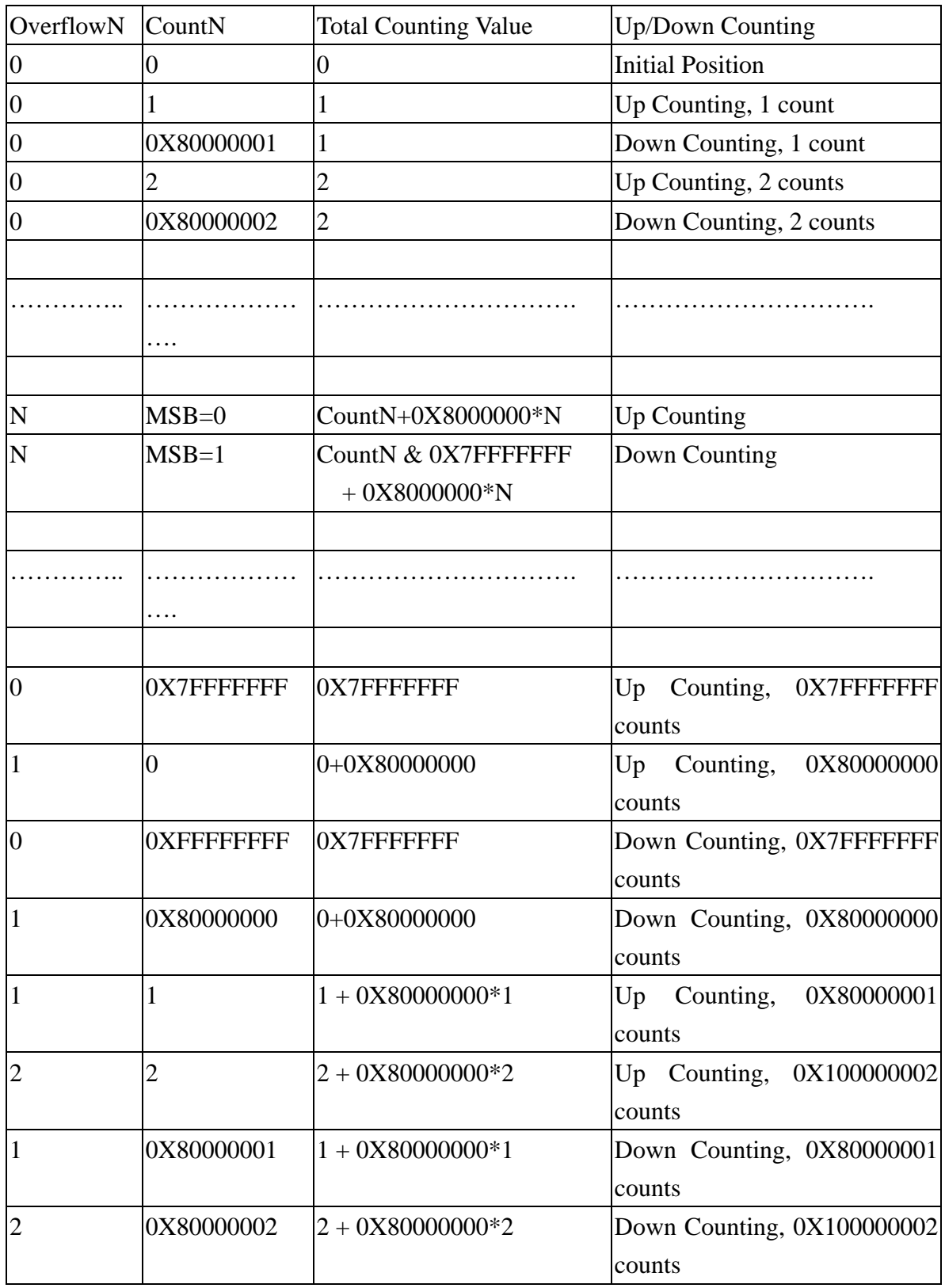

### <span id="page-21-0"></span>**1.4.3. Mode 02: Frequency Mode**

The frequency operation for mode 02 is shown below:

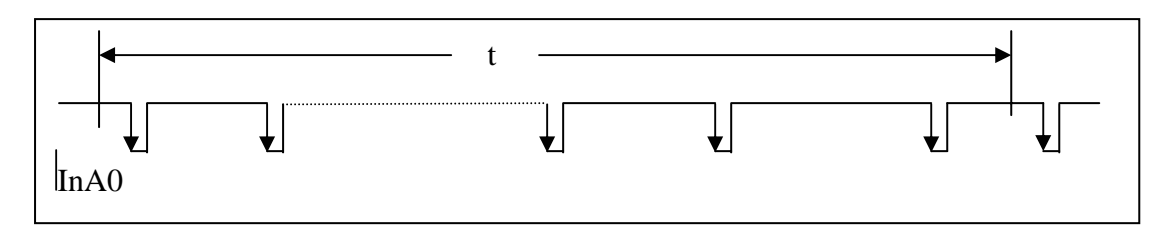

Frequency  $= 1 / (t/c$ ount)

Assume  $t = 0.1$  seconds,

If count =  $1 \rightarrow$  frequency =  $1/(0.1/1) = 10$  Hz

If count =  $10 \rightarrow$  frequency =  $1/(0.1/10) = 100$  Hz

All frequency channels will be updated every 0.1 seconds for  $t = 0.1$  seconds.

The software driver provides three ways to adjust t.

They are Auto select, Low and High Frequency. (The default is Auto select)

The default configuration data is as follows:

AutoTT = 330millisecond (ms), AutoVV = 10;

LowTT =  $1000$ millisecond(ms), AutoVV = 3;

 $HighTT = 100$ millisecond(ms), AutoVV = 30;

Please refer to the "I8080 software user's manual (C language)" for more details.

The Frequency Measurement Algorithm

step 1 : start timer step 2 : read counts step 3 : if count > ModeVV then update frequency step 4 : if timer > ModeTT then go to step 1 step 5 : go to step 2

### <span id="page-22-0"></span>**1.4.4. Mode 03: Up Counting**

The counter operation for mode 03 is shown below:

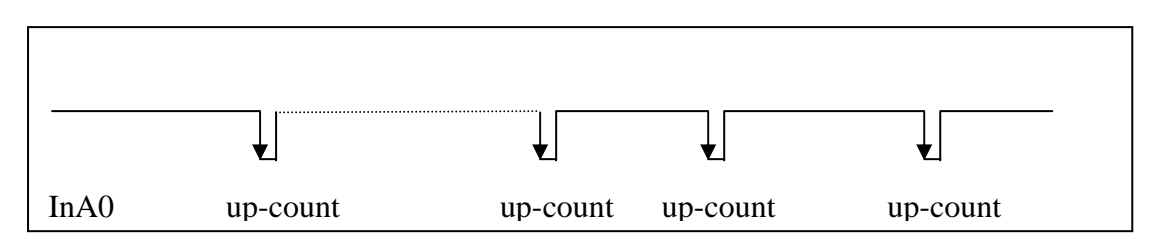

The counter operation is as follows:

 $00000000 \rightarrow 00000001 \rightarrow 00000002 \rightarrow \dots \dots \rightarrow$  FFFFFFFE  $\rightarrow$  FFFFFFFFF

#### $OverflowN = OverflowN + 1$

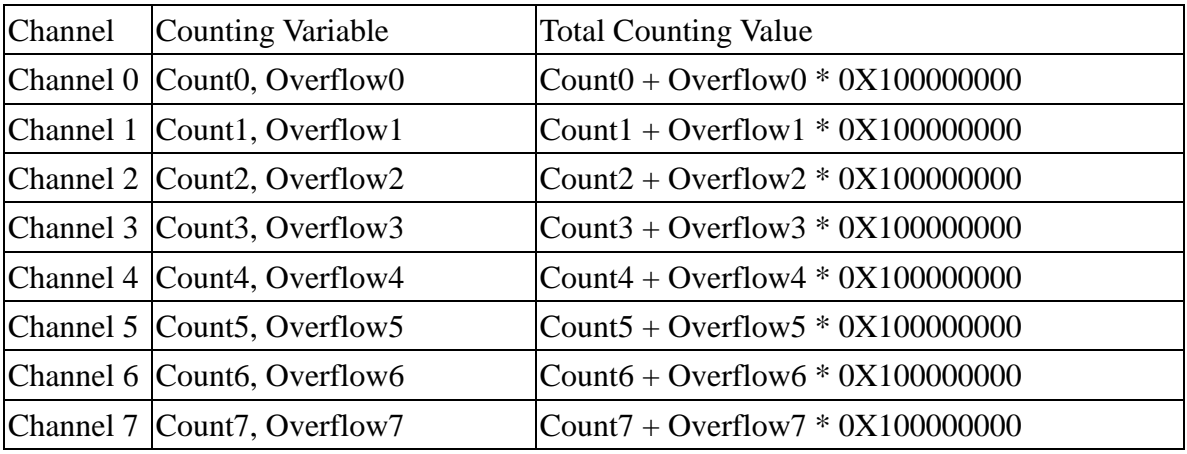

- $CountN = current counter value for channel N, 32-bit wide, initial 0$
- OverflowN = The counting overflow number for channel N, 16-bit wide, from 0 to 0XFFFF
- Total Counting Value =  $32bit + 16-bit = 48bit$

( 32bit denotes 16-bit software and 16-bit hardware counter, No MSB bit) Some examples are as follows:

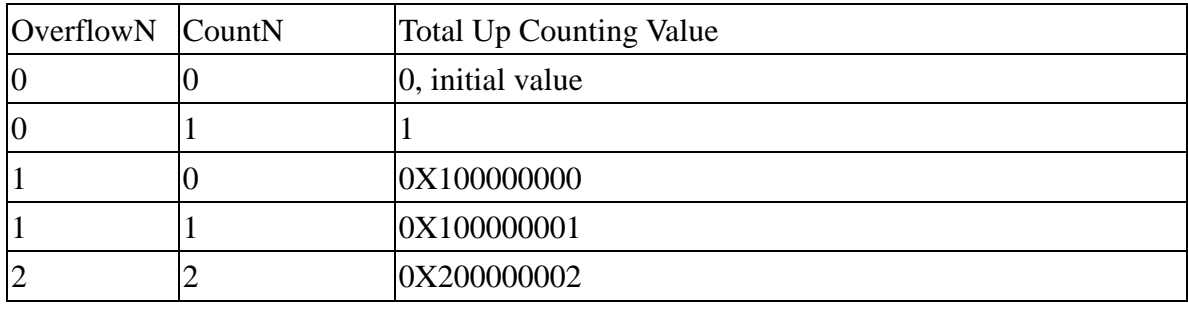

## <span id="page-23-0"></span>**1.5. EEPROM**

The 8080 is equipped with 128bytes of EEPROM, allowing the user to save both system and channel configuration data. The limitation of EEPROM can be rewrite 1,000,000 times.

# <span id="page-24-0"></span>**2. Pin Assignments**

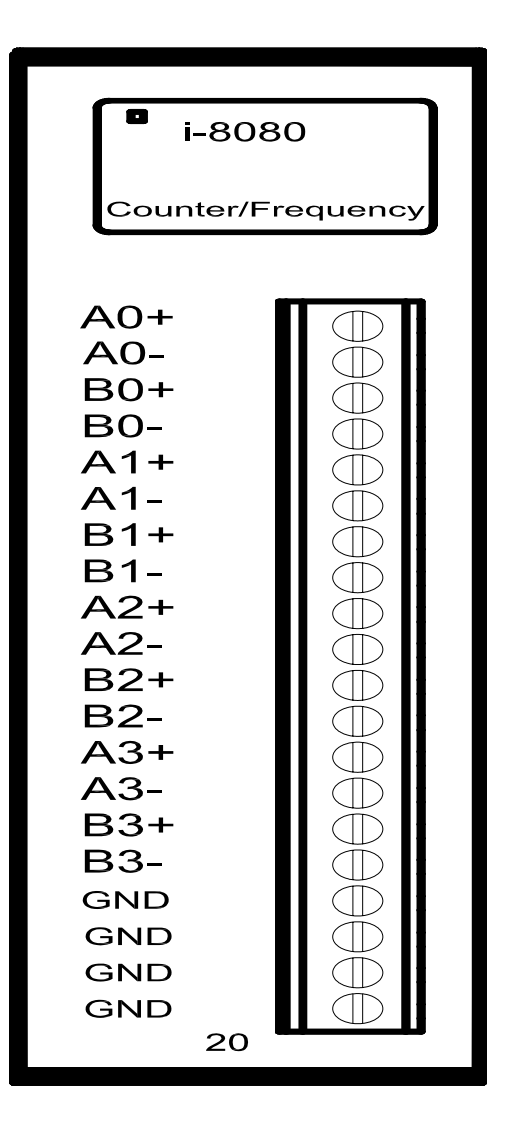

## <span id="page-25-0"></span>**2.1. I-8080 Application Wiring**

### **Mode0: Dir/Pulse Counter Mode**

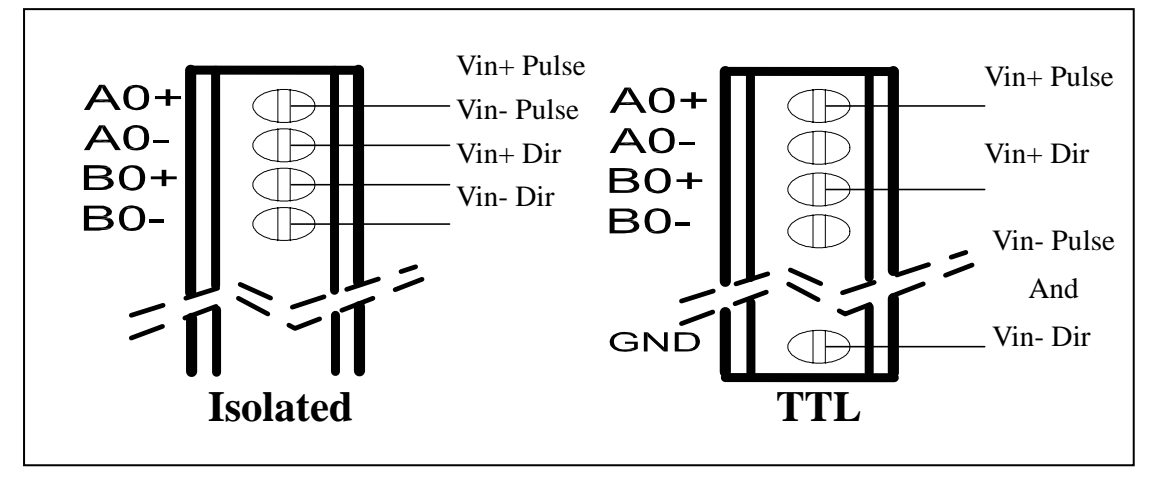

**Mode1: Up/Down Counter Mode** 

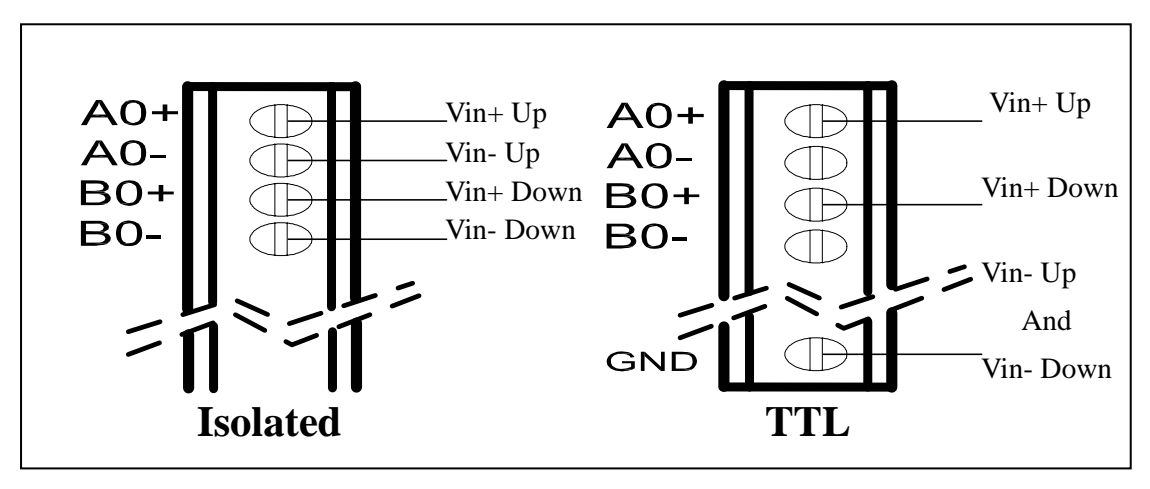

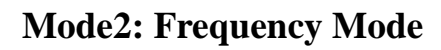

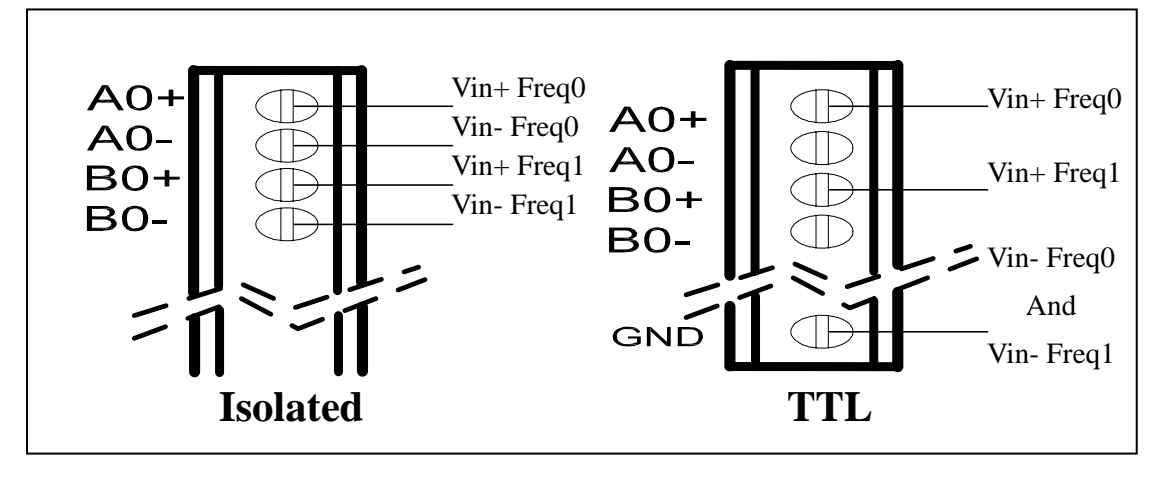

Freq0: The first channel of Frequency mode (8 channels, channel0~7) Freq1: The second channel of Frequency mode

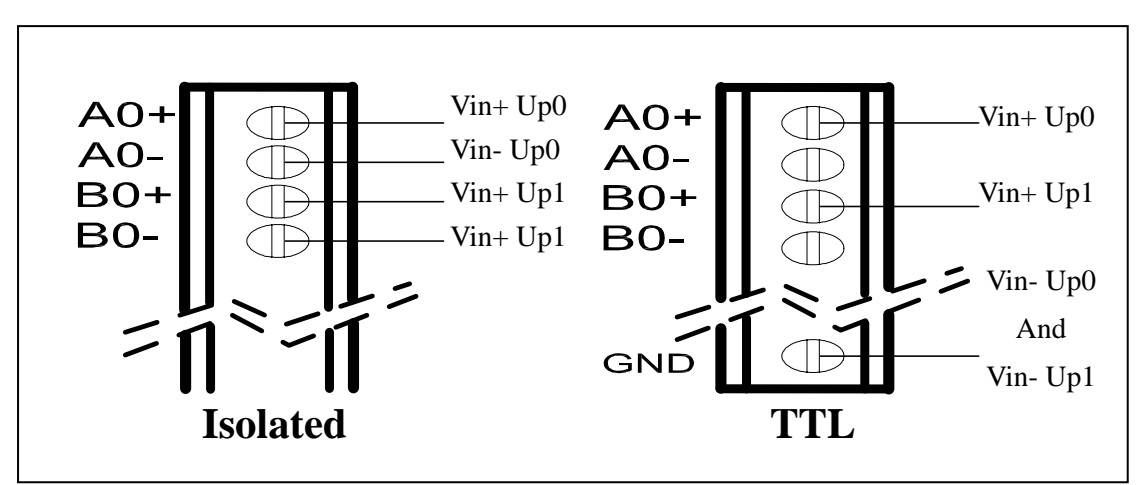

**Mode3: Up Counter Mode** 

Up0: The first channel of Up Counter mode (8 channels, channel0~7) Up1: The second channel of Up Counter mode